# ECIMEN

# **CONSTRUINDO CONHECIN** PARA A REDUCÃO DAS DESIGUALDADES

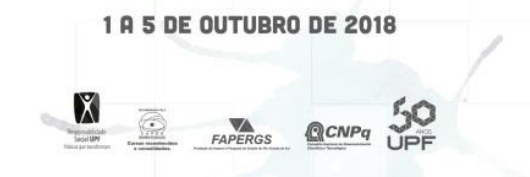

**Marque a opção do tipo de trabalho que está inscrevendo:**

**(X) Resumo ( ) Relato de Caso**

### **MAPA INTERATIVO PARA VISUALIZAÇÃO DE PACIENTES.**

**AUTOR PRINCIPAL:** Luigi Vivian. **CO-AUTORES: ORIENTADOR:** Victor Billy da Silva **UNIVERSIDADE**: Universidade de Passo Fundo

### **INTRODUÇÃO**

Neste trabalho, será descrito o desenvolvimento de uma Aplicação Web para gestão e monitoramento georeferenciado de pessoas em situação de vulnerabilidade de saúde e necessidade de acompanhamento por profissionais da área. O Mapa Interativo Pró Saúde (nome provisório) surge de uma proposta construída por acadêmicos da Residência Multiprofissional em Saúda da Família e Comunidade, na Universidade Federal da Fronteira Sul (UFFS) em parceira com a Fábrica Experimental de Desenvolvimento e Teste de Software Multiplataforma (FabSoft) localizada no UPF Parque. Nessa aplicação cada paciente será cadastrado no sistema, atrelado à uma condição de médica. O objetivo da aplicação é além de permitir um controle informatizado das pessoas cadastradas atualmente de forma manual, propiciar um mapa interativo onde seja possível visualizar todos os pacientes cadastrados em sua respectiva localização, podendo visualizar tais condições...

O foco, do presente resumo, portanto é apresentar a construção desta aplicação.

#### **DESENVOLVIMENTO:**

A aplicação contém recursos para gestão e visualização georeferenciada de pessoas em situação de vulnerabilidade de saúde e necessidade de acompanhamento por profissionais da área.

A aplicação contém uma área de autenticação, após o usuário se autenticar no sistema o mesmo será redirecionado para a tela inicial (Anexo 1), na tela inicial é possível interagir com o mapa e acessar as demais funcionalidades da aplicação.

# EMANA NHECIMENTO

### **CONSTRUINDO CONHECIMEN** PARA A REDUCÃO DAS DESIGUALDADES

1 A 5 DE OUTUBRO DE 2018

X

Ao acessar a área administrativa para gerenciar condições (Anexo 2) será listado todas as condições médicas cadastradas no banco de dados, com uma opção no canto direito superior para visualizar as informações completas e alterar as mesmas, ou cadastrar novas situações de acompanhamento.

Ainda na área administrativa é possível gerenciar os pacientes (Anexo 3) cadastrados no banco de dados, ao selecionar um paciente específico será possível alterar todas suas informações pessoais. A aplicação permite buscas podendo atribuir filtros por uma condição de saúde específica e visualizar no mapa todos os pacientes que estejam vinculados a mesma, esta funcionalidade permite uma visualização de como os casos de saúde estão distribuídos no espaço urbano de um bairro por exemplo. A aplicação possui ainda uma área de acesso público onde é possível apenas a visualização de pacientes cadastrados.

O desenvolvimento da aplicação consistiu em quatro etapas. Na primeira etapa foi realizado um levantamento dos requisitos necessários para a aplicação, bem como das tecnologias adequadas para o desenvolvimento da mesma… Mapeou-se o uso de 2 "frameworks": Codeigniter ( PHP ) e Bootstrap (CSS, HTML, JAVASCRIPT) como tecnologias que atendem a estas necessidades.Também foi necessário o uso de uma biblioteca JavaScript: API Google Maps.

Brevemente relatando, o Bootstrap é utilizado no desenvolvimento "fron-end", ou seja, para desenvolver a interface gráfica do usuário. Esse "framework" fornece diversos componentes visuais, além de diversas funcionalidades javascript que facilitam a criação de telas e layouts, diminuindo em grande medida a codificação necessária para tal.

Já o CodeIgniter, é um "framework" php para desenvolvimento de aplicações PHP, o qual aplica estrutura Model-View-Controller (MVC) e possuindo ainda diversas bibliotecas e funcionalidades necessárias para tarefas comuns, também auxiliando no desenvolvimento mais organizado e em menor tempo de aplicações. Ambos os frameworks são considerados "toolkits", cujo objetivo é permitir desenvolver aplicações mais rapidamente e seguindo padrões de desenvolvimento.

Utilizou-se ainda com caráter específico da aplicação, a biblioteca JavaScript: API Google Maps, é uma biblioteca javascript patenteada pela Google, é utilizada para o desenvolvimento de mapas interativos oferecendo experiências personalizadas e ágeis.

Na segunda etapa foi desenvolvido projeto do banco de dados da aplicação.

A terceira etapa, foi a de desenvolvimento propriamente dito da aplicação. E, na quarta e última etapa, foram realizados testes para checar se todas as implementações estavam de acordo com os requisitos levantados, bem como, alguns ajustes e melhorias Por fim, cabe destacar que a aplicação é um protótipo de uma versão que pode ser ampliada em estudos futuros, servindo como aporte para o estudo referido anteriormente.

# **ANE** CONHECIMENTO

# **CONSTRUINDO CONHECIMENTOS** PARA A REDUÇÃO DAS DESIGUALDADES

**1 A 5 DE OUTUBRO DE 2018** 

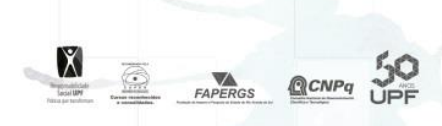

### **CONSIDERAÇÕE S FINAIS:**

Esse trabalho possibilitou um grande aprendizado das tecnologias utilizadas. Bem como conhecimentos específicos da API Google MAPS, possibilitando ao autor aprofundar conhecimentos sobre padrões de arquitetura (MVC) e além do uso, em um estudo de caso real como projeto piloto, para a utilização dos "frameworks".

### **REFERÊNCIAS**

Bootstrap. Disponível em: <https://www.getbootstrap.com/">. Codeigniter. Disponível em: < "https://www.codeigniter.com/">. Google Maps API. Disponível em: < "https://developers.google.com/maps/documentation/"> . Fábrica de Software: < "https://www.upf.br/Iceg/unidade/laboratorios/fabricaexperimental-de-teste-de-software">. Universidade Federal da Fronteira Sul: < "https://www.uffs.edu.br/">. Acesso em: Agosto de 2018

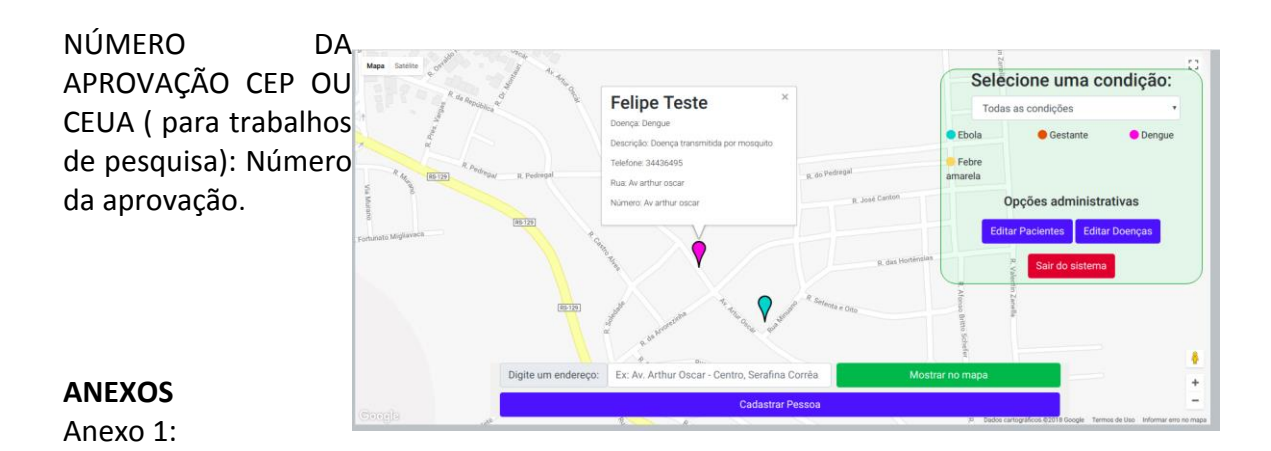

# ANA SEM  $\begin{bmatrix} \textbf{0} \end{bmatrix}$ **CONHECINIENTO**

# **CONSTRUINDO CONHECIMENTOS** PARA A REDUÇÃO DAS DESIGUALDADES

1 A 5 DE OUTUBRO DE 2018

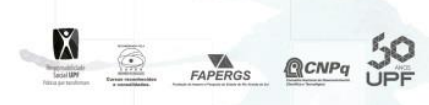

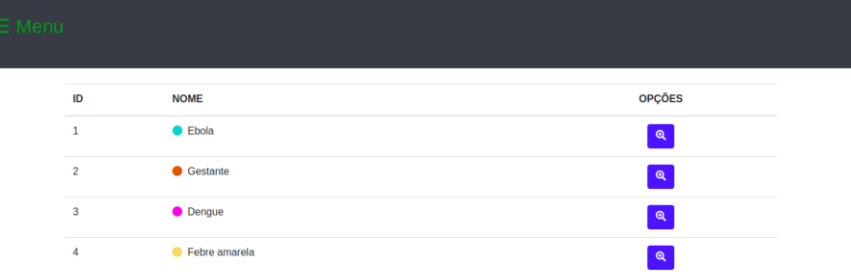

#### Anexo 2:

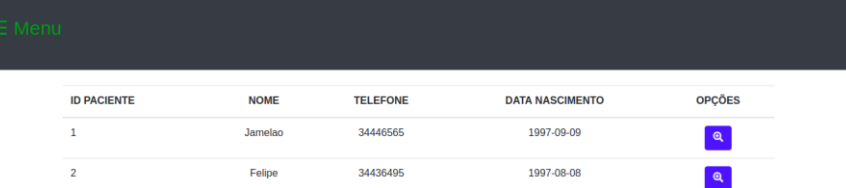

Anexo 3: